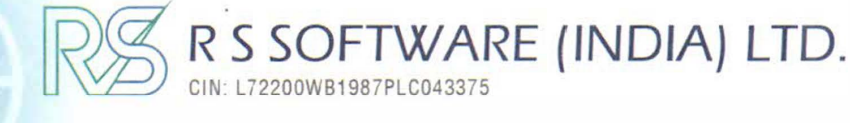

www. rs software. com

**Jul/(h�5f.ofgo1 2015** *and ISO 27001* **2013** *company*

**The Asst. General Manager**  Department of Corporate Services, **Bombay Stock Exchange Ltd.,**  1st Floor, Phiroze Jeejeebhoy Towers, Dalal Street, Mumbai - 400 001

Dear Sir,

Sub: **Submission of paper cutting of advertisement after completion of despatch of 'Notice to Members' under Regulation 47 of SEBI (Listing Obligations and Requirements) Regulation 2015.** 

We are submitting the copies of paper cutting of advertisement published today i.e. on July 03, 2019 in the 'Business Standard' (all India editions in English) and in 'Eisomoye' (in Vernacular) duly completed the despatch of the followings on June 29, 2019:

- 1) despatch of 'Notice to Members' dated April 30,2019, remote E-voting instructions with login Id & password, Admission Slip, Proxy Form, Road Map and Company's letter requesting the Members to up-date Bank Mandate, PAN & contact details along with the Bank Mandate / PAN and E-mail Id Registration Form in accordance with the SEBI ( Listing Obligations and Disclosure Requirements) Regulations, 2015, SEBI Circular No. SEBI/HO/MIRSD/DOP1/CIR/P/2018/73 dated April 20, 2018 through Registered Post to the shareholders who have not up-dated their e-mail contacts with the Company
- 2) despatch of 'Notice to Members' dated April 30,2019, remote E-voting instructions with login Id & password, Admission Slip, Proxy Form, Road Map and Company's letter requesting the Members to up-date Bank Mandate, PAN & contact details along wi� the Bank Mandate *I* PAN and E-mail Id Registration Form in accordance with the SEBI ( Listing Obligations and Disclosure Requirements) Regulations, 2015, SEBI Circular No. SEBI/HO/MIRSD/DOP1/CIR/P/2018/73 dated April 20, 2018 through e-mail to the shareholders who have up-dated their e-mail contacts with the **Company**

This is for your information and records please.

Yours faithfully, NARE For R S Software ( 10ia/Limited KQL Vijendra Surana **CFO & Company Secretary** 

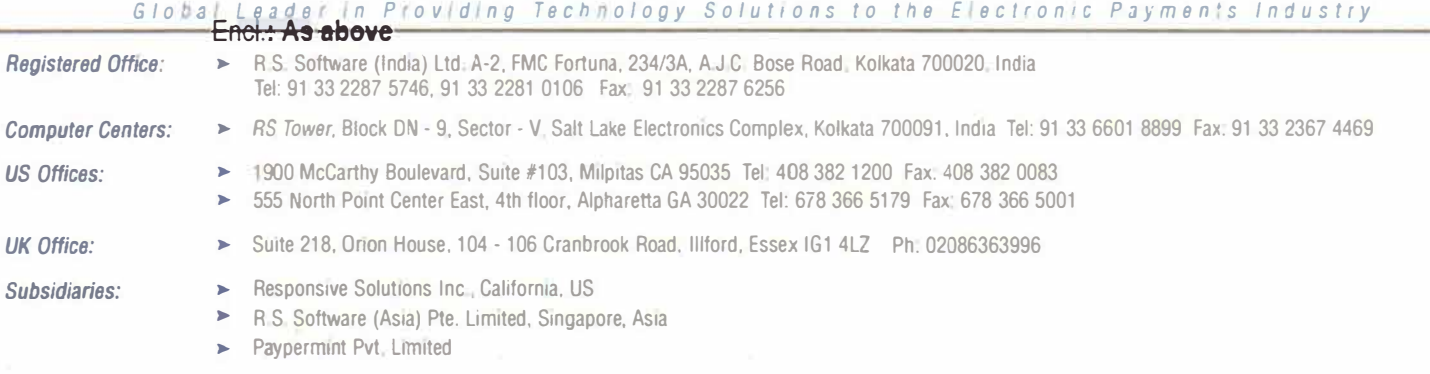

•

## **Business Standard** KOLKATA | WEDNESDAY, 3 JULY 2019

## **R S SOFTWARE (INDIA) LIMITED**

CIN: L72200WB19e7PLC043375<br>Regd. Office : "FMC FORTUNA", 1st Floor

Regd. Office: "FMC FORTUNA", 1st Floor, A-2, 234/3A, A.J.C. Bose Road, Kolkata – 700 020 Tel.: •91-33-2287-6254/6255/5746, F�x: +91-33-2287-6256 Website: www.rssoftware.com

## **NOTICE OF 31ST ANNUAL GENERAL MEETING, E VOTING AND BOOK CLOSURE**

Notice is nereby given to the Members of K S Software (india) Ltd.,<br>
("Company") that the 31st Annual General Meeting (AGM) of the<br>
Company is scheduled to be held on Friday, July 26, 2019 at 11:30 A.M.<br>
at Rabindra Tirtha the said AGM ·

- I. Ordinary Resolution for adoption of Audited Financial Statements for the year ending March 31, 2019.
- ii. Ordinary Resolution to appoint a Director in place of Mrs. Sarita Jain (holding DIN 00206743), who retires by rotation and, being eligible, seeks re-appointment
- III. Ordinary Resolution for the re-appointment of Mis. Deokit Bigy & Co-<br>Co- (Registration No. 313105E), the Statutory Auditor of the Company<br>from the conclusion of this Annual General Meeting till the conclusion of next Annual General Meeting and to fixing their remuneration.
- iv Special Resolution for approving the Employees Stock Option Scheme<br>2019 (ESOP Scheme 2019) of the Company.

The Company häs on June 29, 2019, duly completed:

- 1. despatch of Notice to Members along with E-voting Instructions dated April 30, 2019 for 31st Annual General Meeting for the Financial Year 2018-19 through registered post along with the **instructions of remote e•voting to the Members whose email•id is**  not registered with the Company; and
- 2. despatch of Notice to Members along with E-voting Instructions<br>dated April 30, 2019 for 31st Annual General Meeting for Friancial<br>Year 2018 -19 by e-mails through Central Depository Services<br>(India) Limited (CDSL), alon Company;<br>Pursuant to the provisions of Section 91 of the Companies Act 2013

Pursuant to the pro·11slons of Section 91 of the Companies Act, 2013 ("Act") read with relevant applicable rules, **as** amended and Regulation 42 of Securities And Exchange Board Of India (Listing Obligations And<br>Disclosure Requirements) Regulations, 2015 notice is also given that<br>the Register of Members and Share Transfer Books of the Company<br>will remain clcsed

Further pursuant to the provisions of Section 108 of the Companies Act, 2013 ('the Act') read with, Rule 20 or the Companies (Management and Adr.imistralion) Rules 2014 as amended and subs!ituted by **Companies**  (Management and Administration) Amendment Rules, 2015 and Regulation 44 or Securities And Exchange Board Of India (Listing<br>Obligations And Disclosure Requirements) Regulations, 2015, the Company Is pleaseri to provide members facility to exercise their right to vote on resolutions proposed lo be passed at the 31st Annual General Meeting (AGM) by electrorlc means from a place other than the venue of the meeting ('remote e-voting'). The facility for voting through Ballot<br>(Polling) paper shall be made available at the AGM and Members attending the meeting who have not cast their vote by remote e-voting<br>shall be eligible to exercise their right to vote at the meeting through<br>Polling Paper, The Company has engaged the services of Central Depository Services (India) Limited (hereinafter referred as "CDSL") as<br>agency to provide e-voting facility. The details pursuant to the provisions of the Act and Rules are given hereunder.

- 1. The remote e-voting pendd commences on July 23, 2019 (9:00 a.m.) and ends on July 25, 2019 (5:00 p.m.). The remote e-voting module shall be disabled by CDSL for voting thereafter.
- 2 Members or the Company holding shares either in physical form or in dematenali,ed form, along with person whose name **is reoorded**  In the register of members or in the register of beneficial owners<br>maintained by the Depositories as on the cut-off date of July 19,<br>2019 only shall be entitled to avail the facility of remote e-voting as well as voting at the AGM through Ballot (Polling) paper.
- 3 Any Persons who have acquired shares and became Members after<br>the dispatch of the Notice of the AGM but before the 'Cut-off Date' the dispatch of the Notice of the AGM but before the 'Cut-off Date'<br>of July 19, 2019 may obtain their user ID and Password for<br>e-voting and Company's Registrars & Transfer Agent,<br>C.B.Management Services (P) Ltd, P-22, Bond
- 4 The Notice or AGM Is available at company'S **website at www.nsoftware.com and also at COSL- websUe**  https://www.cbmsl.com/green.php.
- 5 For detailed instructions pertaining to remote e-voting, Members may refer in the section 'Notes' in Notice of the 31st AGM.
- 6. Members who have cast their votes by remote e-voting prior to the meeting may also attend the meeting but shall not be entitled to cast lleir vote again through Polling Papers.
- 7. In case you have any quenes or isslA!s regarding &-voling, you may refor the FrequenUy Asked QuestJons ("FAQs') and a-voting manual available al www.evotlngindla.com, under help section or write an email to helpdesk .evotlng@cdslln dla.com or oontacl Mr. Vi)endra Surana, CFO & Company Secretary of the Company at the &-mall **1d: vljendras@rssoftwaro.co.ln.**

For R. S. Software (India) Limited Sd/-

 $\cdot$  . ...

•

Place ; Kolkata Date July 02, 2019

. **VIJendra Suran**■ CFO & Company Secretary<br>(Membership No. 11559)

## এই সময় কলকাতা বুধবার ৩ জুলাই ২০১৯

আর এস সন্তওয়্যার (ইন্ডিয়া) লিমিটেড CIN L72200WB1987PLC043375<br>CR (রজিস্টার্ড অফিস : 'এফএমসি ফরচুনা', ২য় ডল,<br>এ ২, ২৩৪/৩এ, এ.জে.সি. বোস রোড, কলকাতা–৭০০০২০ त्रान : +25 00-2269-628/6200/0986, मात्र : +25-00-2269-6206

**атлемЪв:** www.rssoftware.com ৩১তম বাৰ্ষিক সাধারণ সভা, ই-ভোটিং এবং বৃক ক্লোজারের বিজ্ঞপ্তি

আর এস সউওয়্যার (ইন্ডিয়া) লিমিটেড (''কোম্পানি'')-এর সদসাদের এতধারা বিজ্ঞপ্তি সালে ভারতে আলা বেতিয়ার নোবাদের বা কম। এক সম্পাদকার অর্থনায়। এজান্ত<br>মারফত জানানো হচ্ছে যে কোম্পানির ৩১তম বার্ষিক সাধারণ সভা (এজিএম) গুরুবার, ৰামকত অপাচনা বক্তে যে বেলা লান্দৰ ৩০৩ৰ আনন্দ সামান্ত । "তা যোজ্ঞান চ' বৰা মান্ত<br>কুলাই ২৬, ২০১৯ তারিখে বেলা ১১.৩০টায় রবীন্দ্র তীর্থ, ৩০-১১১১, মেছর আটারিয়াল<br>রোড, থার্ড রোমিরি, নিউ টাউন, কলকাতা-৭০০১৫৬-এ অনুষ্ঠিত হবে। আলোচ করা হবে :--

- ১. মার্চ ৩১. ২০১৯ তারিখে সমাপ্ত বছরের জনা নিরীক্ষিত আর্থিক বিবৃতি গৃহীত হবার -<br>জনা অর্ডিনারি রেজানিউশন।<br>মিসেস সরিতা জৈন (হোল্ডিং ডিএনআই ০০২০৬৭৪৩). যিনি চক্রাকার ভিত্তিতে
- $\Delta$ . ।মনের নামতা কোশ (হোগতং তিঅমআই ০০২০৬৭১০), যোন চক্রাড়ায় ভোন্ততে<br>অবসর নিচ্ছেন এবং যোগ্য হিসেবে পুনর্নিয়োগ চাইছেন, এর পরিবর্তে একজন<br>ডিরেক্টর হিসেবে নিয়োগের জন্য অর্ডিনারি রেজনিউশন।
- ্তক লাগত সংগতিক হয়।<br>এই বাৰ্ষিক সাধ্যরণ সভা শেষ হওয়া থেকে পরবর্তী বার্ষিক সাধারণ সভা শেষ<br>হওয়া পর্যন্ত মেসার্স দেশ্বকি বিজয় আান্ড জেম্পানি (রেজিষ্ট্রেশন নঙ্গর ৩১৩১০৫ই), হতমালত একাদি দেখা নামজ্য আত কোলাদেন এক্সে সময়ত ১০০ তছত,<br>[কাম্পানির বিধিবদ্ধ অডিটরকে পুনর্বিয়োগের জন্য এবং তাঁদের পারিশ্রমিক নির্ধারণ<br>করার জনা অর্ডিনারি রেজলিউশন।
- ্তাম্পানির এমগ্বয়িত্ত স্টক অপশন স্কিম ২০১৯ (ইএসওলি স্কিম ২০১৯)<br>অনুমোদনের জনা স্পেশাল রেজলিউশন।
- 
- অনু আদ্যাল্যনেও জন্ম সেশাল ওজাদৃতশন্দ।<br>(কাম্পানি ফুন ২৯, ২০১৯ তারিবে, নির্মলিখিত কাঞ্জ সম্পূর্ণ করেছেন ঃ<br>- ১ ২০১৮-১৯ আর্থিক বছরের জন্য ৩১তম দার্ষিক সাধারণ সড়ার জন্য এপ্রিল ৩০, ২০১৯ তারিখের ই-ডোটিং নির্দেশাবলী সমেত সদস্যদের প্রতি বিজ্ঞপ্তি রেজিস্টার্ড<br>ডান্সযোগে, সেইসর সদস্যাদর যাঁদের ইমেল-আইডি জেম্পানির কাছে নথিডফ আছে, আছে রিমোট ই-ভোটিংয়ের সিদেশাবলী সহ পাঠানেরে কাজ, এবং
	- ২০১৮-১৯ অর্থিক বছরের জন্য ৩১তম বার্ষিক সাধারণ সভার জন্য এপ্রিল ৩০, ২০১৯ তারিখের ই-ভোটিং নির্দেশাবলী সম্বোত সদস্যদের প্রতি বিজ্ঞপ্তি এবং লগ-ইন আইডি এবং পাসওয়ার্ডের বিবরণ ই-মেল মারফত পাতিয়েছেন সেন্ট্রাল ডিপোজিটরি সার্ভিসেস (ইন্ডিয়া) লিমিটেড (দিডিএসএল), সেইসব সদস্যনের যাঁদের ইমেল-আইডি ।<br>পানির কাছে নথিড়ক্ত আছে। Coll™

্কাম্পানি আইন, ২০১৩-বার ধারা ৯১-এ প্রদত্ত সংস্থান তৎসহ পঠিত প্রাসঙ্গিক প্রযোজ্য<br>কোম্পানি আইন, ২০১৩-এর ধারা ৯১-এ প্রদত্ত সংস্থান করেড় অফ ইন্ডিয়া (লিস্টিং া সাংসদ সাহিত্যাকে, একোনো করেনে সাহিত্য এবং একে এবং ২০০১। (সার্গ ৩১<br>অর্ধলারেশনস আন্ডি ডিসব্রোঞ্জার রিজোয়ারমেণ্টস) রেণ্ডলেশনস, ২০১৫-এর রেণ্ডলেশন ৪২ অনুসারে, এতদারা বিজ্ঞপ্তি জারি করা হচ্ছে যে কোম্পানির সদস্যদের রেজিস্টার এবং পেয়ার ট্রান্সসর বৃক ওক্রবার জুলাই ২০, ২০১৯ থেকে শুক্রবার, জুলাই ২৬, ২০১৯ পর্যন্ত (উভয় দিন ধার) এজিএম-এর উদ্দেশ্যে বহু থাকবে।

্ততন্ন কেন্দ্রোলাজন হয় তদেৱে দেখা যায়।<br>পনরায় কোম্পানি আইন, ২০১৩ ('দ্য অ্যাক্ট্র')-এর ধারা ১০৮ তৎসহ পঠিত কোম্পানিস মানেজমেন্ট আভে অ্যাডমিনিস্ট্রেশন) রুলস, ২০১৪, সংশোধিতমতো, এর রুল ২০ এবং যা কোম্পানিস (ম্যানেজমেন্ট আৰু আভেমিনিস্ট্ৰেশন) :দলস, ২০১৫ দ্বারা পরিবর্তিত এবং<br>সিক্ষিরীটিস আন্ড এক্সচেঞ্জ বোর্ড অফ ইন্ডিয়া (লিস্টিং অবলিগেশনস আন্ড ডিসক্রোজার নিমেন্টার (মাত সময়ের জনত সাক্ষরতার সাক্ষরতার ও অনুসারে, কোম্পানি সানন্দে ভোটিংয়ের স্থান ছাড়া অন্যত্র থেকে ('রিমোট ই-ভোটিং') ইলেক্ট্রনিক উপায়ে ৩১তম বার্ষিক সাধারণ সভায় প্রস্তাবিত রেজলিউশনে ভোটাধিকার প্রয়োগের ব্যবস্থা করেছেন। এক্তিএম-এর আবাদেশ পতার ভক্তাবাদেশ প্রায় হৈছে। তেনে সামান্য কামেন সামান্য সম্প্রদায় যাবে এবং<br>স্থানে ব্যালট (পোলিং) পেপারের মাধ্যমে ভোটাধিকার প্রয়োগের সুবিধা পাওয়া যাবে এবং<br>সভায় উপস্থিত সদস্যরা যাঁরা রিমোট ই-ভোটিয়ের মাধ্যমে পূর সভাস্থলে পোলিং পেপারের মাধ্যমে ভোটাধিকার প্রয়োগের জন্য যোগা বিদ্রচিত হবেন। া অন্যতান সালোৱা সময়ত আৰু সময়ত এলেন্সি হিসেবে সেন্দ্ৰী ডিপোজিটির সার্ভিসেস<br>কোম্পানি ই-ভোটিং সুবিধার ব্যৱস্থা করতে এজেন্সি হিসেবে সেন্ট্রাল ডিপোজিটির সার্ভিসেস<br>(ইন্ডিয়া) লিমিটেড (''সিডিএসএল'')-এর পরিবেশা কাজে লাগিয়েছে অনসারে বিবরণ নিম্নে উল্লেখ করা হল ঃ-

- ।<br>বিমোট ই ভোটিং জ্বলাই ২৩, ২০১৯ তারিখে সকাল ৯টায় ওরু হবে এবং জুলাই ২৫, ২০১৯ তারিখে বিজ্ঞান ৫টায় বন্ধ হবে। এই সময়ের পরে সিডিএসএল রিমোট ই-ভোটিং মডিউল নিষ্ক্রিয় করে দেবেন।<br>শিক্ষিক্সাল ফর্মে বা ডিমেটিরিয়ালাইজড ফর্মে শেয়ার ধারণ করাঙন এরূপ ঝে"পানির
- সদস্য, তৎসহ জুলাই ১৯, ২০১৯ তারিখের কাট-অর্ফ ডেট-এ যে ব্যক্তির নাম সদস্যদের রেজিস্টারে নথিভুক্ত আছে অথবা ডিপোজিটরিগণের দ্বারা রক্ষিত বেলিক্সিসয়াল ওনারদের রেজিস্টারে নথিড়জ্ আছে, তিনি রিমোট ই-ভোটিং তথা ।<br>ব্যালট (পোলিং) পেপারের মাধ্যমে ভোন্দিনে যোগ্য বিবেচিত হবেন।
- কোনও ব্যক্তি যিনি শেয়ার ধারণ করছেন এবং জুলাই ১৯, ২০১৯ তারিখের ্তন্য ও স্বাভাৱন হয়। মান বা স্বাভাৱন কৰা আৰু বাবে স্বাভাৱন কৰি আৰু বা স্বাভাৱন কৰি কোন্দোৰ কৰি কোন্দোৰ বিজেপি<br>সমস্যা হয়েছেন তিনি কোম্পানিয় এজিএম এয় বিজ্ঞপ্তি পাঠানোৱে পর কোম্পানিয়<br>সার্তিসেস (প্রাইভেট) লিমিটেড, পি-২২ নম্বর : ০৩৩-২২৮০৬৬৯২/৪০১১৬৭০০/২২৮২৩৬৪৩/২২৮৭০২৬৩, ফাক নম্বর : ১১-০৩৩-৪০১১৬৭৩৯)-এর থেকে ই-ডোটিংয়ের জনা ইউজার আইডি ান: পাসওয়ার্ড পেতত লাকেন। অবশ্য, বনি সমস্য ইতিমধ্যে রিমোট ই-ডোটিংয়ের<br>জনা সিডিএসএল এ নথিডুক্ত থাকেন তিনি ই-ডোটিংয়ের মাধ্যমে ভোট দ্বেরার<br>ভনা তার কর্তমান ইউজার আইডি এবং পাসওয়ার্ড বাবহার করতে পারেন।
- এতিএম এর বিজাপ্ত কোম্পানির ওয়েবসাইট www.rssoftware.com এবং এছাড়াও সিডিএসএল-এর ওয়েবসাইট https://www.cbmsl.com/green. php-এও পাওয়া যাবে।
- নিমোট ই ভোটিং সম্পর্কিত বিশদ নির্দেশ্যবঙ্গীর জন্য, সদস্যরা ৩১তম এজিএম-এর বিজ্ঞপ্তির 'লোটস' সেকশন দেখতে পারেন।
- সভার পূর্বে যেসব সদসা রিয়োট ই-ভোটিং দ্বারা তাঁদের ভোট দিয়েছেন তাঁরা সভাস্থলে হাঙ্গিব থাঞ্চতে পারেন কিন্তু পুনরায় পোলিং পেপারের মাধামে ভোটদানের জনা যোগা বির্ঝেচত হবেন না।
- ই ডোটিং সম্পর্কিত কোনও অনুসন্ধান বা বিষয় সম্পর্কে জানার থাকরে, আপনারা ''প্ৰায়শই জিজ্ঞাসিত প্ৰশ্নসমূহ'' (এফএকিউ) এবং ই-ভোটিং ম্যানুয়াল দেখতে পারেন, যা www.evotingindia.com-এর অন্তর্গত হেল সেকশনে পাওয়া যাবে ঝা helpdesk.evoting@cdslindia.comএ ইমেল করতে পারেন<br>অথবা মি, বিজেন্দ্র সুরানা, সিএফও অ্যান্ড কোম্পানি সেক্রেটারি, ই-মেল ঃ vijendras@rssoftware.co.in-এর সঙ্গে যোগাযোগ করতে পারেন আর এস. সউওয়্যার (ইন্ডিয়া) লিমিটেড-এর তরফে

खाः विड्डाञ्च मुब्राना

স্থান ঃ কলকাতা তারিব: জনাই ০২, ২০১৯ সিএফও আন্ত কোম্পানি সেক্টোরি (মেম্বারশিপ নশ্বরঃ ১১৫৫৯) 'n.